## **Énoncés**

# **Exercice 1**

Effectuer les calculs suivants, en écrivant au moins une étape :

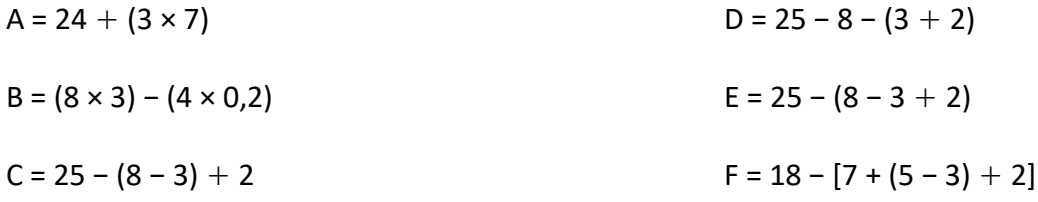

## **Exercice 2**

Exprimer et effectuer les calculs suivants sans étape de calcul.

- **a]** Le produit de 7 par la somme de 4 et 5.
- **b**] La somme de 7 et du produit de 4 par 5.
- **c]** Le quotient de 72 par le produit de 6 par 2.
- **d]** Le produit de la différence entre 10 et 2 par la somme de 7 et 1.
- **e]** La différence entre le quotient de 28 par 2 et la somme de 9 et 5.

# **Exercice 3**

En utilisant les entiers 1, 2, 3, 4 et 5 au maximum une fois, écrire une ligne de calcul égale à :

- **a]** 36
- **b]** 80
- **c]** 63
- **d]** 83

# **Exercice 4**

En étudiant les trois figures ci-contre, déterminer combien de petits carrés gris contiendra la figure 20.

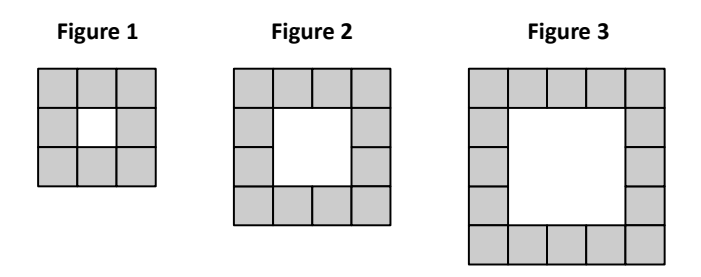

#### **Corrigés**

### **Exercice 1**

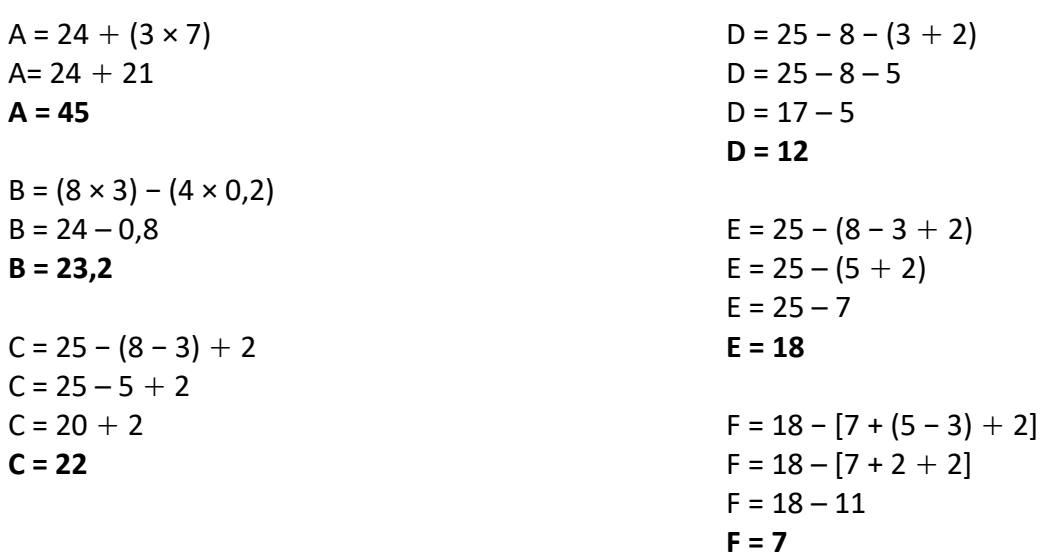

### **Exercice 2**

**a]** 7 × ( 4 + 5 ) = **63 b**]  $7 + (4 \times 5) = 27$ c]  $72:(6\times2)=6$ **d**]  $(10-2) \times (7+1) = 64$ **e]** ( 28 : 2 ) − ( 9 + 5 ) = **0**

### **Exercice 3**

- **a**]  $4 \times (5 + 3 + 1) = 36$
- **b**]  $2 \times 4 \times 5 \times (3-1) = 80$
- **c**]  $(3 \times 4 \times 5) + 1 + 2 = 63$
- **d**]  $[3 \times 4 \times (5 + 2)] 1 = 83$

#### **Exercice 4**

Quand on met de côté les 4 carrés gris formant les coins de chaque figure, on voit que :

la figure 1 contient  $(4 \times 1) + 4 = 8$  carrés gris.

la figure 2 contient  $(4 \times 2) + 4 = 12$  carrés gris.

la figure 3 contient  $(4 \times 3) + 4 = 16$  carrés gris.

En suivant cette logique, on peut déduire que la figure 20 contiendra (4 × 20) + 4 = **84 carrés gris**.